накопителя от потребителя  $Z_H$ . При необходимости передать потребителю заданное количество энергии, меньшее максимально возможного, коммутатор  $K_1$ подключает емкостный накопитель С к источнику энергии U через линию электропередачи через промежуток времени после отключения накопителя от потребителя. Указанный промежуток времени определяется сравнением заданного и измеренного потоков энергии. Далее цикл повторяется.

Моделированием в программе Matlab – Simulink установлено, что предлагаемый способ обеспечивает передачу большей мощности при тех же потерях в линии электропередачи. Мощность, переданная предлагаемым способом, приблизительно на 10% больше, чем аналоговым.

Вы в оды: Использование описанного способа передачи электрической энергии обеспечивает передачу большего количества энергии при тех же потерях энергии за счет передачи в нагрузку энергии, запасенной в магнитном поле линии передачи.

## Перечень ссылок

- 1. Патент «Способ управления режимом электропередачи», 2025017, H02j3/06, 1994.
- 2. Патент «Способ и устройство для управления потоком мощности в линиях передачи» 98112008/09, H02J3/18, 2000.
- 3. Патент «Способ и устройство для компенсации реактивных составляющих тока с помощью компенсирующего устройства с импульсным преобразователем тока» 99110504/09, H02J3/18, 1997.

**УДК 621** 

## СПОСОБ ОТБОРА ЭЛЕКТРИЧЕСКОЙ ЭНЕРГИИ ОТ СОЛНЕЧНОЙ **БАТАРЕИ**

## **Ɏɢɥɶ ȿ.Ⱥ., ɫɬɭɞɟɧɬɤɚ; ɑɚɲɤɨ Ɇ.ȼ., ɞɨɰɟɧɬ, ɤ.ɬ.ɧ.**

*(Ⱦɨɧɟɰɤɢɣ ɧɚɰɢɨɧɚɥɶɧɵɣ ɬɟɯɧɢɱɟɫɤɢɣ ɭɧɢɜɟɪɫɢɬɟɬ, ɝ. Ⱦɨɧɟɰɤ, ɍɤɪɚɢɧɚ)*

Работа посвящена преобразованию солнечной энергии в электрическую посредством фотоэлектрического эффекта.

Актуальность ее обусловлена возможностью повысить надежность работы солнечной батареи коммутацией ее элементов.

Состояние вопроса. Известен способ отбора мощности от солнечной батареи, заключающийся в подключении потребителя энергии к соединенным последовательно элементам солнечной батареи [1]. Сущность его в том, что энергия, выработанная элементами солнечной батареи, передается потребителю одновременно и непрерывно.

Недостаток способа проявляется в малой надежности, так как при обрыве одного из последовательно включенных элементов солнечной батареи прекращается передача энергии потребителю от исправных элементов батареи из-за отсутствия цепи для тока.

Наиболее близким к предлагаемому в этой работе является способ отбора электрической энергии от солнечной батареи [2], заключающийся в подключении потребителя энергии к соединенным параллельно или последовательно элементам солнечной батареи. Сущность его в том, что электрическую энергию, полученную от солнечной батареи, предварительно накапливают с помощью электрического конденсатора, заряженного до напряжения максимальной мощности солнечной батареи. Накопленную энергию подают порциями на сопротивление нагрузки или аккумулятор посредством преобразователя постоянного напряжения с широтно-импульсной стабилизацией.

Недостатки его заключаются в невысокой надежности отбора энергии из-за одновременного накопления в конденсаторе энергии всей батареи и одновременной передаче потребителю энергии всей батареи. Вследствие этой одновременности при нарушении изоляции одного из параллельно включенных элементов батареи все остальные элементы оказываются закороченными неисправным элементом, поэтому напряжение на выходе батареи отсутствует, и электрическая энергия потребителю не передается. При обрыве цепи одного из последовательно включенных элементов батареи вся батарея оказывается разомкнутой, так что ток на ее выходе отсутствует, и электрическая энергия потребителю не передается.

Цель работы – увеличить надежность отбора электрической энергии от солнечной батареи.

Содержание работы. Эта цель достигается за счет того, что способ отбора электрической энергии изменяют так, что в электрических конденсаторах накапливают энергию к а ж д о го элемента солнечной батареи, а передачу производят поочередным подключением конденсатора каждого элемента батареи к индуктивности. подключение производится на время, пока вся энергия конденсатора перейдет в энергию магнитного поля индуктивности, затем индуктивность подключают к конденсатору-коллектору на время, пока вся энергия магнитного поля индуктивности перейдет в конденсатор-коллектор. Энергию конденсатора – коллектора передают через инвертор в сеть переменного тока.

Указанный способ реализуется устройством, приведенным на рис. 1. Устройство содержит батарею 1, состоящую из солнечных элементов 2, каждый из которых преобразует солнечную энергию в электрический ток; конденсаторы 3, каждый из которых подключен к одному солнечному элементу 2; коммутатор 4, подключающий к каждому из солнечных элементов 2 индуктивность 5; ключ 6, подключающий индуктивность 5 к конденсатору-коллектору 7; инвертор 8, преобразующий постоянное напряжение конденсатора-коллектора 7 в переменное напряжение сети – потребителя энергии 9.

Устройство работает следующим образом.

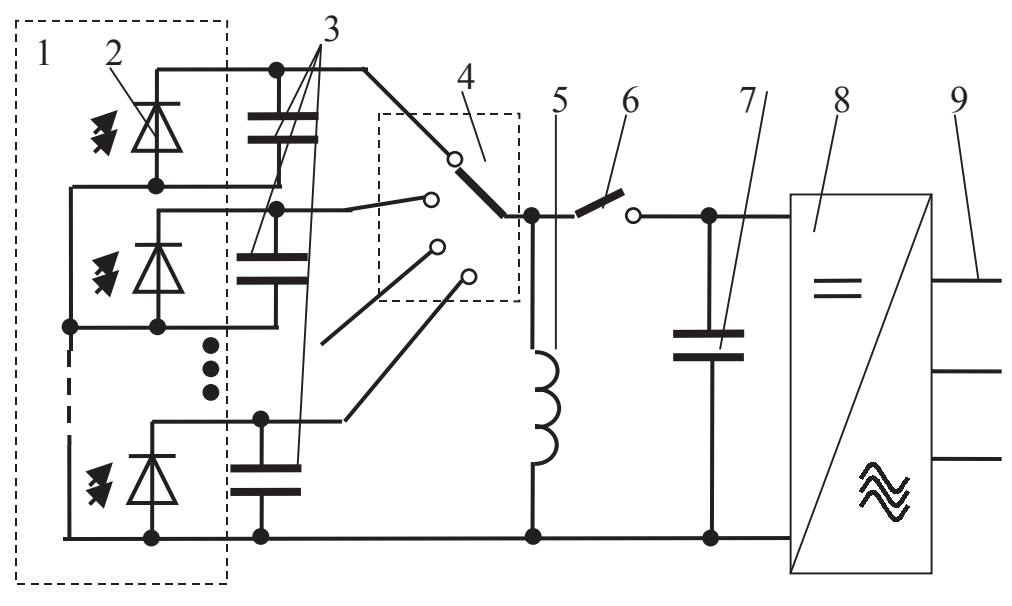

Рисунок 1 – Схема отбора энергии от солнечной батареи.

Каждый солнечный элемент 2 батареи 1 под действием солнечных лучей генерирует ток, который заряжает подключенный к нему конденсатор 3. Коммутатором 4 подключают последовательно каждый конденсатор 3 к индуктивности 5. При этом конденсатор 3 разряжается на индуктивность 5, возникает электрический ток, синусоидально изменяющийся во времени, электрическая энергия конденсатора 3 переходит в магнитную энергию индуктивности 5. Когда вся энергия конденсатора 3 перейдет в индуктивность 5, напряжение на конденсаторе 3 станет равным нулю. В этот момент одновременно размыкают коммутатор 4 и замыкают ключ 6. Ток индуктивности проходит по цепи индуктивность 5 – ключ 6 – конденсатор-коллектор 7 – индуктивность 5. Вследствие этого энергия магнитного поля индуктивности 5 преобразуется в электрическую энергию конденсатора-коллектора 7. Когда вся энергия индуктивности 5 перейдет в конденсатор-коллектор 7, ток станет равным нулю. В этот момент размыкают ключ 6 и коммутатором 4 подключают к индуктивности 5 очередной конденсатор 3 элемента 2 солнечной батареи 1, описанный выше процесс повторяется. Инвертором 8 преобразуют напряжение конденсатораколлектора 7 в переменное напряжение сети – потребителя энергии 9.

Выводы. Надежность описанного способа отбора энергии выше, чем у способа – прототипа, так как при наличии в батарее элемента, имеющего неисправность в виде обрыва или короткого замыкания, отбор энергии от батареи все равно происходит, за исключением неисправного элемента.

## Перечень ссылок

4. Патент «Высоковольтный коллектор солнечного излучения» 92012856/25, H01L31/04, 1992.

5. Патент «Устройство и способ отбора электрической энергии от солнечной батареи». 2195754, H02J7/32, 2002.